# **rocketPy Documentation**

*Release 0.1.4*

**Devansh Ramgopal Agrawal**

**Apr 17, 2020**

## **CONTENTS:**

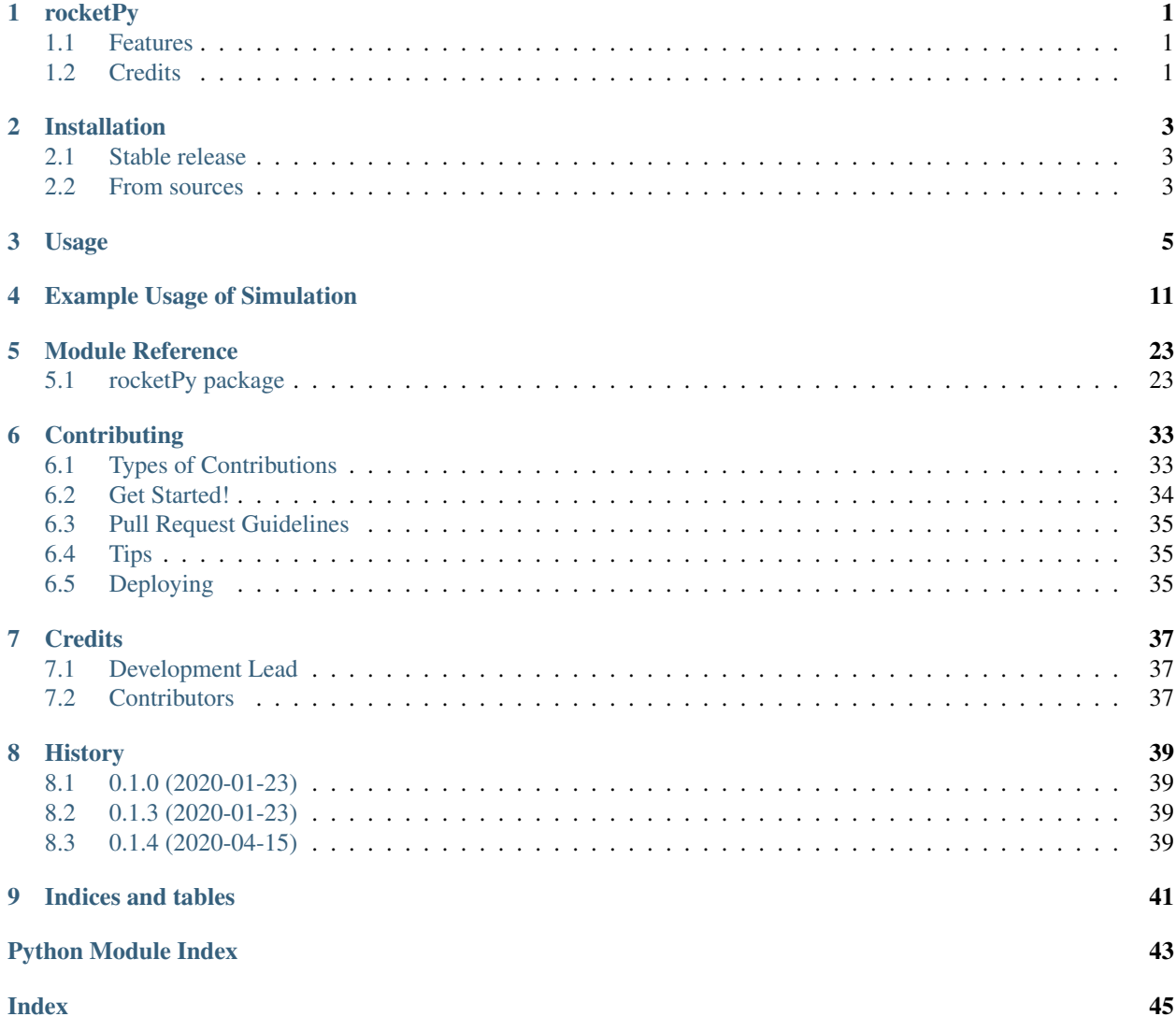

## **ONE**

## **ROCKETPY**

<span id="page-4-0"></span>Rocket design, simulation and analysis using Python!

- Free software: MIT license
- Documentation: [https://rocketPy.readthedocs.io.](https://rocketPy.readthedocs.io)

## <span id="page-4-1"></span>**1.1 Features**

• TODO

## <span id="page-4-2"></span>**1.2 Credits**

This package was created with [Cookiecutter](https://github.com/audreyr/cookiecutter) and the [audreyr/cookiecutter-pypackage](https://github.com/audreyr/cookiecutter-pypackage) project template.

### **TWO**

## **INSTALLATION**

### <span id="page-6-1"></span><span id="page-6-0"></span>**2.1 Stable release**

To install rocketPy, run this command in your terminal:

**\$** pip install rocketPy

This is the preferred method to install rocketPy, as it will always install the most recent stable release.

If you don't have [pip](https://pip.pypa.io) installed, this [Python installation guide](http://docs.python-guide.org/en/latest/starting/installation/) can guide you through the process.

## <span id="page-6-2"></span>**2.2 From sources**

The sources for rocketPy can be downloaded from the [Github repo.](https://github.com/dev10110/rocketPy)

You can either clone the public repository:

```
$ git clone git://github.com/dev10110/rocketPy
```
Or download the [tarball:](https://github.com/dev10110/rocketPy/tarball/master)

**\$** curl -OJL https://github.com/dev10110/rocketPy/tarball/master

Once you have a copy of the source, you can install it with:

**\$** python setup.py install

### **THREE**

### **USAGE**

<span id="page-8-0"></span>To use rocketPy in a project:

**import rocketPy**

Simple usage of rocketPy is seen in the simple example file:

```
1
2 """This example file demonstrates the construction of a simple rocket.
3 The corresponding .ork file is the OpenRocket implementation of the same rocket for.
   ˓→comparison.
\frac{4}{4} """""
5 import numpy as np
6 import matplotlib.pyplot as plt
7
8 import rocketPy as rp
9 from rocketPy import ureg
10
11
12 ## First, create a rocket.
13 \mid r = rp. Rocket (name='Simple Rocket')
14
15 ## create a nose cone
16 nc = rp. NoseCone(name='Nose Cone', diameter=6*ureg.inch, fineness=3, material=rp.
   ˓→materials.PLA())
17 # assign to rocket
18 r.set_nose_cone(nc)
19
20 ## create a BodyTube
21 bt = rp.BodyTube(name = 'Body Tube', diameter=6*ureg.inch, length=48*ureg.inch, wall
   ˓→thickness=2*ureg.mm, material=rp.materials.Phenolic())
22 # define its location
23 bt.set_position(after=nc)
24 # assign to rocket
25 \mid r.set\_body\_tube(bt)26
27 # create a boat tail
28 \vertboat_tail = rp.Transition(name='Boat Tail', fore_dia=6*ureg.inch, aft_dia=4*ureg.inch,
   ˓→ length=4*ureg.inch, material=rp.materials.Phenolic())
29 # define its location
30 boat_tail.set_position(after=bt)
31 # assign to rocket
x \mid r.set\_boat\_tail(boat\_tail)33
34 ## create the fins
```
(continued from previous page)

```
35 fins = rp.FinSet(name='Fins', n=3, span=6*ureg.inch, root_chord=12*ureg.inch, tip_
   ˓→chord=6*ureg.inch, mid_sweep=10*ureg.degree, tube_dia=6*ureg.inch,
   ˓→thickness=2*ureg.mm, material=rp.materials.Aluminium())
36 # define its location
37 fins.set_position(end_of=bt, offset=-fins.root_chord)
38 # assign to rocket
39 \mid r.set_{}fins(fins)
40
41 # plot the entire rocket
42 fig = plt.figure()43 ax = plt.gca()
44 r.plot(ax, unit=ureg.inch)
45 plt.draw()
46
47 \# describe the rocket
48 r.describe(descripte\_components=True)49
50 plt.show()
```
which should provide an output of

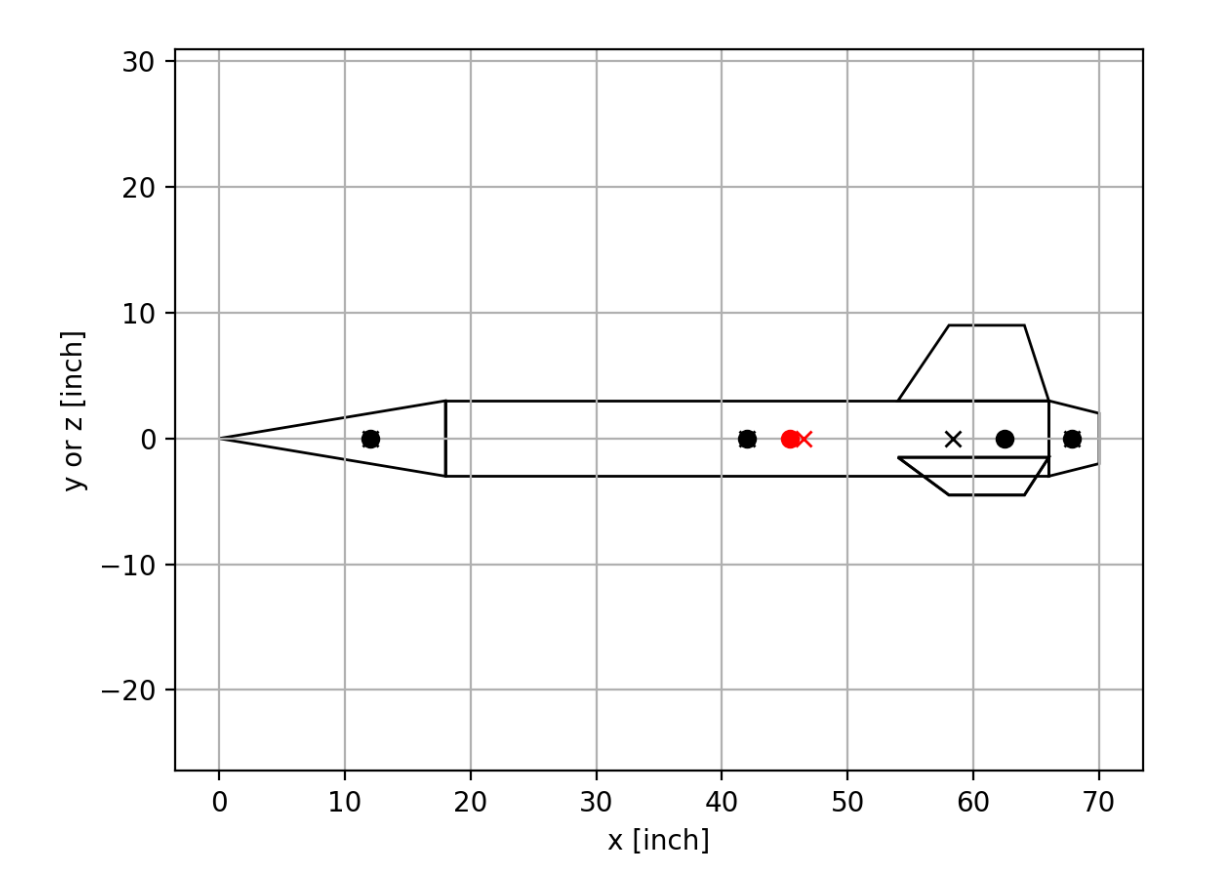

Fig. 1: Rocket schematic. x mark center of pressures, o mark center of masses. The red ones correspond to the full rocket.

2020-01-23 21:03:59.283 python[61418:17799736] [QL] Can't get plugin bundle info at ˓<sup>→</sup>file:///Users/Devansh/Library/Application%20Support/Autodesk/webdeploy/production/ ˓<sup>→</sup>078c0152f608cb87272eeb7be2226a5f77176092/Autodesk%20Fusion%20360.app/Contents/ ˓<sup>→</sup>Library/QuickLook/NQLGenerator.qlgenerator objc[61418]: Class FIFinderSyncExtensionHost is implemented in both /System/Library/ ˓<sup>→</sup>PrivateFrameworks/FinderKit.framework/Versions/A/FinderKit (0x7fffad21b3d8) and / ˓<sup>→</sup>System/Library/PrivateFrameworks/FileProvider.framework/OverrideBundles/ ˓<sup>→</sup>FinderSyncCollaborationFileProviderOverride.bundle/Contents/MacOS/ ˓<sup>→</sup>FinderSyncCollaborationFileProviderOverride (0x119d1ff50). One of the two will be ˓<sup>→</sup>used. Which one is undefined. Rocket: Simple Rocket Rocket Details +--------------+--------------+-------------------+ | Parameter | Value | Notes | +--------------+--------------+-------------------+ | Total Mass | 1.9803 kg | | | Total Length | 70.0000 in | | | X\_CG | 1.152304 m | | | X\_CP | 1.1799 m | At default values | | CD | ERROR | At default values | | CNa | 9.0907 / rad | At default values | +--------------+--------------+-------------------+ Component Details +-----------+------------+------------+---------+-----------------+--------------+ | Component | Type | Material | Mass | Mass Fraction % | CNa | +-----------+------------+------------+---------+-----------------+--------------+ | Nose Cone | NoseCone | PLA | 0.23 kg | 11.61 | 2.097 / rad | | Body Tube | BodyTube | Phenolic | 1.11 kg | 56.00 | 0.000 / rad | | Boat Tail | Transition | Phenolic | 0.08 kg | 3.89 | -1.165 / rad | | Fins | FinSet | Al-6061-T6 | 0.56 kg | 28.50 | 8.159 / rad | +-----------+------------+------------+---------+-----------------+--------------+ Describing all components in full: Nose Cone (type: NoseCone) +----------------+-------------------+--------------------+ | Parameter | Value (SI) | Value | +----------------+-------------------+--------------------+ | shape | Conical | | | x\_ref | 0.000 m | 0.000 m | | diameter | 0.152 m | 6.000 in | | length | 0.457 m | 18.000 in | | wall\_thickness | 0.002 m | 2.000 mm | material | PLA: (Material)) | | name | Nose Cone | | | mass | 0.230 kg | 0.230 kg | | I\_xx | 0.001 kg \* m \*\* 2 | 1.034 in \*\* 2 \* kg | | I\_yy | 0.003 kg \* m \*\* 2 | 4.137 in \*\* 2 \* kg | | I\_zz | 0.003 kg \* m \*\* 2 | 4.137 in \*\* 2 \* kg | | y\_ref | 0.000 m | 0.000 m | | z\_ref | 0.000 m | 0.000 m | | A\_ref | 0.018 m \*\* 2 | 28.274 in \*\* 2 | +----------------+-------------------+--------------------+ Body Tube (type: BodyTube) +----------------+-----------------------+----------------------+

(continued from previous page)

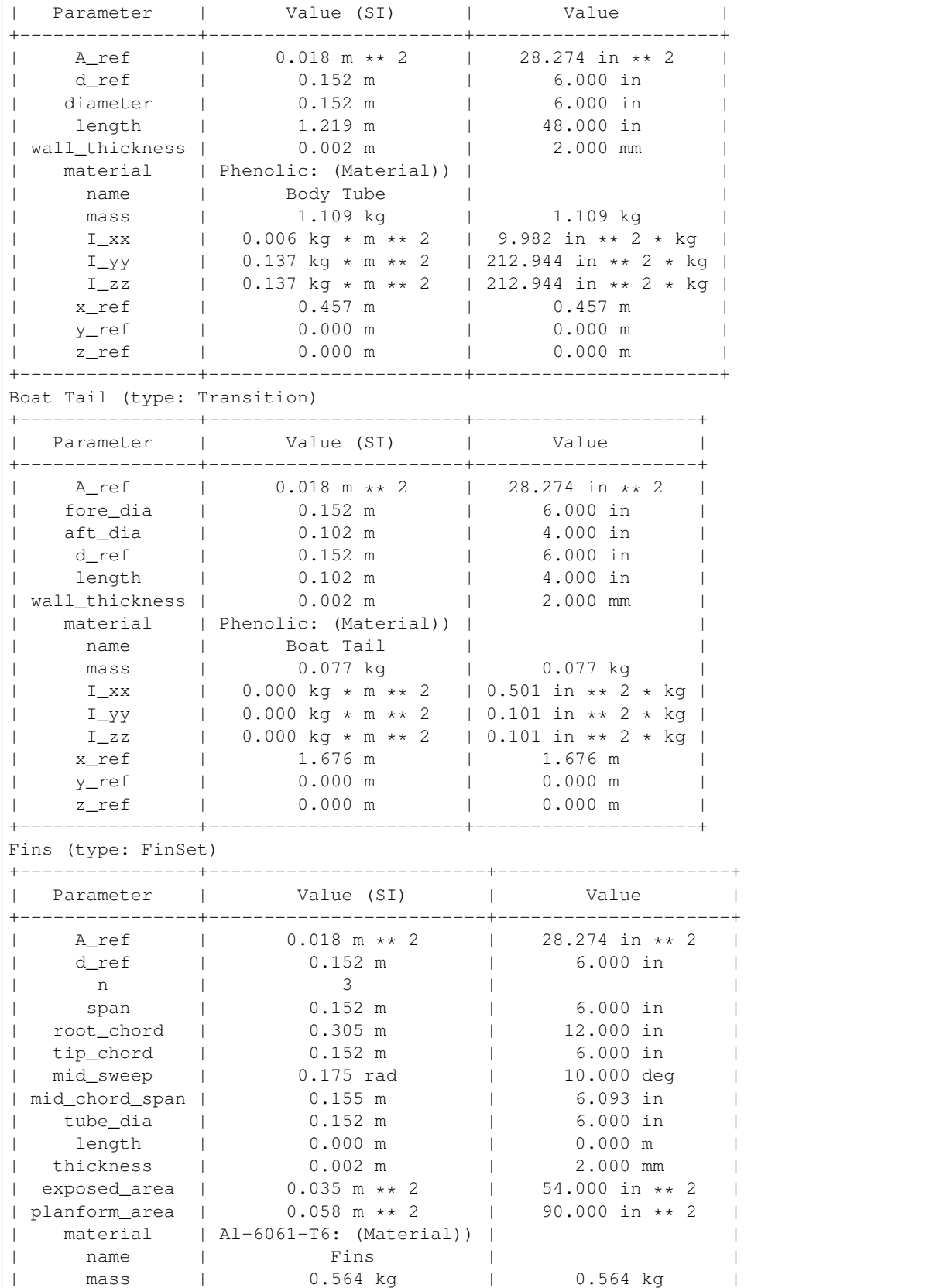

(continued from previous page)

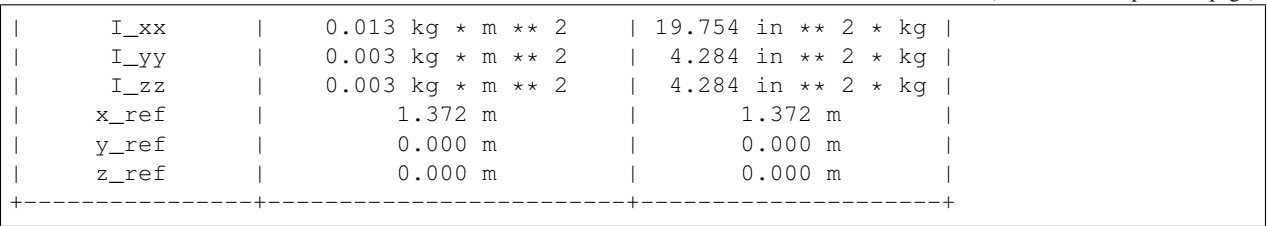

## **EXAMPLE USAGE OF SIMULATION**

<span id="page-14-0"></span>This file demonstrates the use of rocketPy's simulation environment.

First we import some useful packages

```
[1]: import numpy as np
    import scipy as sp
    import scipy.integrate as spint
    import matplotlib.pyplot as plt
    # and from rocket py we need simulation and solutions
    from rocketPy.simulation import Simulation as Sim
    from rocketPy.solution import Solution
```
We need a dynamic object to simulate, and we create this using a small class.

This rocket is a one dimensional object. We define a few useful properties at creation, but then the functions take over.

For any dynamic object you need the function dynamics This function takes in a current time, state, and stage number and returns the rate of change of the state

In addition to this, you can (optionally) define some staging functions. These staging functions define how the dynamic object can change between stages.

For this example, a simple rocket is modelled. It will thrust upwards, coast, and then descend under a parachute. For simplicity, we only consider the rocket as a one dimensional object. The rocket will return to the ground using dual deployment, ie both a drogue chute and a main chute, each triggered at a different time.

The drogue chute is deployed 7 seconds after apogee, and (to demonstrate the usage) jumps the position up by 1000m when it happens. This is a very powerful tool, since when staging a rocket you can imagine the mass of rocket to decrease by a step change, which would be difficult to model using other methods.

The main chute will deploy at an altitude of 2500 m.

Each of the staging functions have additional properties we need to specify.

- terminal (boolean): Should the simulation run stop when this event triggers
- direction (1 or -1): which way must the 0-crossing be for the trigger to occur
- etc

```
[2]: class VerySimpleRocket():
```

```
def __init__(self):
   self.m = 40
```

```
self.T = 4000self.q = 9.81self.y0 = np.array([0., 0.])self.rhoCDA1 = 0.05
       self.rhoCDA2 = 0.1
       self.\stage\_list = [0,1,2]self.staging_functions = [self.staging_deploy_drogue,self.staging_deploy_main,
→ self.staging_landing]
       self.nominal_stages = [0,1,2] # defines this as a nominal flight
   def staging_deploy_drogue(self,t,y,stage=0):
       return y[1]
   staging_deploy_drogue.terminal = False
   staging deploy drogue.direction=-1
   staging_deploy_drogue.trigger_if_stage_in =[0]
   staging_deploy_drogue.possible_next_stages = [1,2]
   staging_deploy_drogue.nominal_next_stage = 1
   staging_deploy_drogue.t_offset = 7 #stages 7 seconds after the apogee is detected
   staging_deploy_drogue.modify_state = lambda self, state: self.modify_state_drogue_
˓→deployed(state)
   def staging_deploy_main(self, t, y, stage=0):
       return y[0]-2500
   staging_deploy_main.terminal = False
   staging_deploy_main.direction = -1
   staging_deploy_main.trigger_if_stage_in =[0,1]
   staging_deploy_main.possible_next_stages = [ 2]
   staging_deploy_main.nominal_next_stage = 2
   staging_deploy_main.t_offset = 0
   staging_deploy_main.modify_state = None
   def staging_landing(self, t, y, stage=0):
       return y[0]
   staging_landing.terminal = True
   staging_landing.direction = -1
   staging_landing.trigger_if_stage_in =[0,1,2]
   staging_landing.possible_next_stages = []
   staging_landing.nominal_next_stage = None
   staging_landing.t_offset = 0
   staging landing.modify state = None
   def modify_state_drogue_deployed(self, state):
       # this function replaces the state when the corresponding branch is explored
       state[0] += 1000
       return state
   def dynamics(self, t, y, stage=0):
       if stage == 0:
           if t < 4:
               return np.array([y[1], self.T/self.m - self.g])
           else:
               return np.array([y[1], -self.g])
```
(continued from previous page)

```
elif stage == 1:
    return np.array([y[1], -0.5*self.rhoCDA1*y[1]*abs(y[1])/self.m - self.g])elif stage == 2:
    return np.array([y[1], -0.5*self.rhoCDA2*y[1]*abs(y[1])/self.m - self.g])else:
    raise ValueError
```
Instantiate the rocket and the sim

```
[6]: r = \text{VerySimpleRocket} ()
```
 $[7]$ :  $s =$  Simulation(r)

Do a very simple sim, starting at stage 0.

```
[28]: sol=s.solve([0,600], r.y0, 0, user_events=r.staging_functions)
```
The result object (from scipy.solve\_ivp) is stored in sol.sols, as a list

```
[29]: sol
[29]: Solution:
      \mathbb{L}Stages: [0]
      ODEresults: [ message: 'A termination event occurred.'
          nfev: 98
          njev: 0
           nlu: 0
           sol: <scipy.integrate._ivp.common.OdeSolution object at 0x11bde4278>
        status: 1
       success: True
             t: array([0.00000000e+00, 1.00000000e-04, 1.10000000e-03, 1.11000000e-02,
            1.11100000e-01, 1.11110000e+00, 2.79214387e+00, 3.62727257e+00,
            4.46240128e+00, 5.31679544e+00, 1.38607371e+01, 8.10612092e+01])
      t_events: [array([41.57554744]), array([73.97050835]), array([81.06120925])]
             y: array([[ 0.00000000e+00, 4.50950000e-07, 5.45649500e-05,
              5.55615495e-03, 5.56617055e-01, 5.56717261e+01,
              3.51563658e+02, 5.93319709e+02, 8.91394822e+02,
              1.19888202e+03, 3.87988823e+03, 2.27373675e-12],
            [ 0.00000000e+00, 9.01900000e-03, 9.92090000e-02,
              1.00110900e+00, 1.00201090e+01, 1.00210109e+02,
              2.51823455e+02, 3.27143713e+02, 3.64079964e+02,
              3.55698357e+02, 2.71882290e+02, -3.87354342e+02]])
      y_events: [array([[7647.47127891, 0. ]]), array([[2500. , -317.
      ˓→79456649]]), array([[ 2.27373675e-12, -3.87354342e+02]])]]
      ]
```
Now simulate the nominal trajectory

 $[30]$ : nominal\_sol = s.nominal\_solve( $[0, 6000]$ , r.y0, 0)

You can ask for the solution at some time, for instance at

[32]: nominal\_sol.sol(5)

```
[32]: array([1085.70613837, 358.80612043])
```
so its 1085 m up, with a speed of 358 m/s. Or you can plot it

```
[37]: # helper function to get the bounds of the simulation
      t_range = np.linspace(nominal_sol.t_min(), nominal_sol.t_max(), 500)
      plt.plot(t_range, nominal_sol.sol(t_range)[0])
      plt.xlabel('t')
      plt.ylabel('y')
      plt.grid()
      plt.figure()
      plt.plot(t_range, nominal_sol.sol(t_range)[1])
      plt.xlabel('t')
      plt.ylabel('v')
      plt.grid()
         8000
         6000
       >40002000
            \mathbb O204060
                                                            1200
                                              80
                                                    100
                                        t
          300
          200
       \geq100
            0
         -100\mathsf 020
                               40
                                      60
                                              80
                                                     100
                                                            120
                                        t
```
The real magic is in simulating all possible outcomes

```
[16]: full_sol = s.full_solve([0, 6000], r.y0, 0)
```
full solve gives a list of all the possible simulations

```
[44]: full_sol
[44]: [Solution:
      \BoxStages: [0]
       ODEresults: [ message: 'A termination event occurred.'
           nfev: 98
           njev: 0
            nlu: 0
            sol: <scipy.integrate._ivp.common.OdeSolution object at 0x11b3fefd0>
         status: 1
        success: True
              t: array([0.00000000e+00, 1.00000000e-04, 1.10000000e-03, 1.11000000e-02,
             1.11100000e-01, 1.11110000e+00, 2.79214387e+00, 3.62727257e+00,
             4.46240128e+00, 5.31679544e+00, 1.38607371e+01, 8.10612092e+01])
       t_events: [array([41.57554744]), array([73.97050835]), array([81.06120925])]
              y: array([[ 0.00000000e+00, 4.50950000e-07, 5.45649500e-05,
               5.55615495e-03, 5.56617055e-01, 5.56717261e+01,
               3.51563658e+02, 5.93319709e+02, 8.91394822e+02,
               1.19888202e+03, 3.87988823e+03, 2.27373675e-12],
             [ 0.00000000e+00, 9.01900000e-03, 9.92090000e-02,
               1.00110900e+00, 1.00201090e+01, 1.00210109e+02,
               2.51823455e+02, 3.27143713e+02, 3.64079964e+02,
               3.55698357e+02, 2.71882290e+02, -3.87354342e+02]])
       y_events: [array([[7647.47127891, 0. ]]), array([[2500. , -317.
      ˓→79456649]]), array([[ 2.27373675e-12, -3.87354342e+02]])]]
       ], Solution:
      \sqrt{2}Stages: [0, 1]
       ODEresults: [ message: 'A termination event occurred.'
           nfev: 98
           njev: 0
            nlu: 0
            sol: <scipy.integrate._ivp.common.OdeSolution object at 0x11b3fefd0>
         status: 1
        success: True
              t: array([0.00000000e+00, 1.00000000e-04, 1.10000000e-03, 1.11000000e-02,
             1.11100000e-01, 1.11110000e+00, 2.79214387e+00, 3.62727257e+00,
             4.46240128e+00, 5.31679544e+00, 1.38607371e+01, 8.10612092e+01])
       t_events: [array([41.57554744]), array([73.97050835]), array([81.06120925])]
              y: array([[ 0.00000000e+00, 4.50950000e-07, 5.45649500e-05,
               5.55615495e-03, 5.56617055e-01, 5.56717261e+01,
               3.51563658e+02, 5.93319709e+02, 8.91394822e+02,
               1.19888202e+03, 3.87988823e+03, 2.27373675e-12],
             [ 0.00000000e+00, 9.01900000e-03, 9.92090000e-02,
               1.00110900e+00, 1.00201090e+01, 1.00210109e+02,
               2.51823455e+02, 3.27143713e+02, 3.64079964e+02,
               3.55698357e+02, 2.71882290e+02, -3.87354342e+02]])
       y_events: [array([[7647.47127891, 0. ]]), array([[2500. , -317.
      ˓→79456649]]), array([[ 2.27373675e-12, -3.87354342e+02]])], message: 'A
      ˓→termination event occurred.'
           nfev: 56
```
njev: 0

(continued from previous page)

```
nlu: 0
      sol: <scipy.integrate._ivp.common.OdeSolution object at 0x11b3ef128>
   status: 1
  success: True
        t: array([ 48.57554744, 48.74532045, 50.44305052, 58.80397919,
        67.16490786, 76.66698838, 88.28878273, 103.37969057,
       118.94418694])
 t_events: [array([], dtype=float64), array([98.98862675]), array([118.94418694])]
        y: array([[ 8.40712628e+03, 8.39536954e+03, 8.26755846e+03,
         7.44367144e+03, 6.46209201e+03, 5.29093782e+03,
         3.83965685e+03, 1.94984670e+03, -6.82121026e-13],
       [-6.86700000e+01, -6.98266172e+01, -8.04575605e+01,-1.11386543e+02, -1.21372123e+02, -1.24375610e+02,
        -1.25118873e+02, -1.25249980e+02, -1.25270546e+02]y_events: [array([], dtype=float64), array([[2500. , -125.25361785]]),
˓→array([[-6.82121026e-13, -1.25270546e+02]])]]
 ], Solution:
\lceilStages: [0, 1, 2]
 ODEresults: [ message: 'A termination event occurred.'
     nfev: 98
     njev: 0
      nlu: 0
      sol: <scipy.integrate._ivp.common.OdeSolution object at 0x11b3fefd0>
   status: 1
  success: True
        t: array([0.00000000e+00, 1.00000000e-04, 1.10000000e-03, 1.11000000e-02,
       1.11100000e-01, 1.11110000e+00, 2.79214387e+00, 3.62727257e+00,
       4.46240128e+00, 5.31679544e+00, 1.38607371e+01, 8.10612092e+01])
 t_events: [array([41.57554744]), array([73.97050835]), array([81.06120925])]
        y: array([[ 0.00000000e+00, 4.50950000e-07, 5.45649500e-05,
         5.55615495e-03, 5.56617055e-01, 5.56717261e+01,
         3.51563658e+02, 5.93319709e+02, 8.91394822e+02,
         1.19888202e+03, 3.87988823e+03, 2.27373675e-12],
       [ 0.00000000e+00, 9.01900000e-03, 9.92090000e-02,
         1.00110900e+00, 1.00201090e+01, 1.00210109e+02,
         2.51823455e+02, 3.27143713e+02, 3.64079964e+02,
         3.55698357e+02, 2.71882290e+02, -3.87354342e+02]])
 y_events: [array([[7647.47127891, 0. ]]), array([[2500. , -317.
˓→79456649]]), array([[ 2.27373675e-12, -3.87354342e+02]])], message: 'A
˓→termination event occurred.'
     nfev: 56
     njev: 0
      nlu: 0
      sol: <scipy.integrate._ivp.common.OdeSolution object at 0x11b3ef128>
   status: 1
  success: True
        t: array([ 48.57554744, 48.74532045, 50.44305052, 58.80397919,
        67.16490786, 76.66698838, 88.28878273, 103.37969057,
       118.94418694])
 t_events: [array([], dtype=float64), array([98.98862675]), array([118.94418694])]
        y: array([[ 8.40712628e+03, 8.39536954e+03, 8.26755846e+03,
         7.44367144e+03, 6.46209201e+03, 5.29093782e+03,
         3.83965685e+03, 1.94984670e+03, -6.82121026e-13],
       [-6.86700000e+01, -6.98266172e+01, -8.04575605e+01,-1.11386543e+02, -1.21372123e+02, -1.24375610e+02,
```
(continued from previous page)

```
-1.25118873e+02, -1.25249980e+02, -1.25270546e+02]]
 y_events: [array([], dtype=float64), array([[2500. , -125.25361785]]),
→array([[-6.82121026e-13, -1.25270546e+02]])], message: 'A termination event
˓→occurred.'
    nfev: 44
     njev: 0
      nlu: 0
      sol: <scipy.integrate._ivp.common.OdeSolution object at 0x11b2e0940>
   status: 1
  success: True
       t: array([ 98.98862675, 99.16100776, 100.88481792, 105.31320676,
       110.43121881, 117.00269908, 125.26143932, 125.51024178])
 t_events: [array([], dtype=float64), array([98.98862675]), array([125.51024178])]
        y: array([[ 2.50000000e+03, 2.47855169e+03, 2.27717200e+03,
         1.82378419e+03, 1.34657707e+03, 7.55889851e+02,
         2.20680954e+01, -3.09086090e-13],
       [-1.25253618e+02, -1.23608776e+02, -1.11084655e+02,
        -9.64920142e+01, -9.10798051e+01, -8.91815892e+01,
        -8.86975963e+01, -8.86916238e+01]])
 y_events: [array([], dtype=float64), array([[2500. , -125.25361785]]),
˓→array([[-3.09086090e-13, -8.86916238e+01]])]]
 ], Solution:
\sqrt{2}Stages: [0, 2]
 ODEresults: [ message: 'A termination event occurred.'
     nfev: 98
     njev: 0
      nlu: 0
      sol: <scipy.integrate._ivp.common.OdeSolution object at 0x11b3fefd0>
   status: 1
  success: True
       t: array([0.00000000e+00, 1.00000000e-04, 1.10000000e-03, 1.11000000e-02,
       1.11100000e-01, 1.11110000e+00, 2.79214387e+00, 3.62727257e+00,
       4.46240128e+00, 5.31679544e+00, 1.38607371e+01, 8.10612092e+01])
 t_events: [array([41.57554744]), array([73.97050835]), array([81.06120925])]
        y: array([[ 0.00000000e+00, 4.50950000e-07, 5.45649500e-05,
         5.55615495e-03, 5.56617055e-01, 5.56717261e+01,
         3.51563658e+02, 5.93319709e+02, 8.91394822e+02,
         1.19888202e+03, 3.87988823e+03, 2.27373675e-12],
       [ 0.00000000e+00, 9.01900000e-03, 9.92090000e-02,
         1.00110900e+00, 1.00201090e+01, 1.00210109e+02,
         2.51823455e+02, 3.27143713e+02, 3.64079964e+02,
         3.55698357e+02, 2.71882290e+02, -3.87354342e+02]])
 y_events: [array([[7647.47127891, 0. ]]), array([[2500. , -317.
˓→79456649]]), array([[ 2.27373675e-12, -3.87354342e+02]])], message: 'A
˓→termination event occurred.'
     nfev: 74
     njev: 0
      nlu: 0
      sol: <scipy.integrate._ivp.common.OdeSolution object at 0x11b274a90>
   status: 1
  success: True
        t: array([ 48.57554744, 48.76522553, 50.66200641, 57.53957462,
        63.81072785, 71.9735484 , 82.29088893, 96.368502 ,
       115.1045594 , 129.14786014, 143.19116087, 144.54624575])
 t_events: [array([], dtype=float64), array([116.32442853]), array([144.54624575])]
        y: array([[ 8.40712628e+03, 8.39403141e+03, 8.25628167e+03,
```

```
(continued from previous page)
         7.69420222e+03, 7.14890513e+03, 6.42860842e+03,
         5.51511814e+03, 4.26803222e+03, 2.60794894e+03,
         1.36397133e+03, 1.19964648e+02, -2.23110419e-12],
       [-6.86700000e+01, -6.94006878e+01, -7.54960527e+01,-8.55664200e+01, -8.78189043e+01, -8.84484511e+01,
        -8.85621970e+01, -8.85700103e+01, -8.85087345e+01,
        -8.85324160e+01, -8.85492817e+01, -8.85672260e+01]])
 y_{\text{e}} vents: [array([], dtype=float64), array([[2500. , -88.53487616]]),
˓→array([[-2.23110419e-12, -8.85672260e+01]])]]
 ], Solution:
\GammaStages: [0, 2]
 ODEresults: [ message: 'A termination event occurred.'
    nfev: 98
     njev: 0
     nlu: 0
      sol: <scipy.integrate._ivp.common.OdeSolution object at 0x11b3fefd0>
   status: 1
  success: True
        t: array([0.00000000e+00, 1.00000000e-04, 1.10000000e-03, 1.11000000e-02,
       1.11100000e-01, 1.11110000e+00, 2.79214387e+00, 3.62727257e+00,
       4.46240128e+00, 5.31679544e+00, 1.38607371e+01, 8.10612092e+01])
 t_events: [array([41.57554744]), array([73.97050835]), array([81.06120925])]
        y: array([[ 0.00000000e+00, 4.50950000e-07, 5.45649500e-05,
         5.55615495e-03, 5.56617055e-01, 5.56717261e+01,
         3.51563658e+02, 5.93319709e+02, 8.91394822e+02,
         1.19888202e+03, 3.87988823e+03, 2.27373675e-12],
       [ 0.00000000e+00, 9.01900000e-03, 9.92090000e-02,
         1.00110900e+00, 1.00201090e+01, 1.00210109e+02,
         2.51823455e+02, 3.27143713e+02, 3.64079964e+02,
         3.55698357e+02, 2.71882290e+02, -3.87354342e+02]])
 y_events: [array([[7647.47127891, 0. ]]), array([[2500. , -317.
˓→79456649]]), array([[ 2.27373675e-12, -3.87354342e+02]])], message: 'A
˓→termination event occurred.'
     nfev: 50
     njev: 0
      nlu: 0
      sol: <scipy.integrate._ivp.common.OdeSolution object at 0x11b27fb70>
   status: 1
  success: True
        t: array([73.97050835, 74.10004171, 75.39537534, 77.20624562, 79.75509271,
       83.20855596, 87.71767394, 93.41389729, 94.72605601])
 t_events: [array([], dtype=float64), array([73.97050835]), array([94.72605601])]
        y: array([[ 2.50000000e+03, 2.45977950e+03, 2.13359441e+03,
         1.80664773e+03, 1.45894891e+03, 1.07687869e+03,
         6.38337651e+02, 1.17860133e+02, -5.25801624e-13],
       [-3.17794566e+02, -3.03451782e+02, -2.12666431e+02,
        -1.56188941e+02, -1.21679916e+02, -1.02641487e+02,
        -9.35489652e+01, -8.99854107e+01, -8.96244241e+01]y_events: [array([], dtype=float64), array([[2500. , -317.79456649]]),
˓→array([[-5.25801624e-13, -8.96244241e+01]])]]
 ]]
```
[39]: # number of possible outcomes len(full\_sol)

#### $[39]: 5$

#### Plot the solutions

plt.legend()

```
[54]:
```

```
t_range = np.linspace(nominal_sol.t_min(),nominal_sol.t_max(), 500)
plt.plot(t_range,nominal_sol.sol(t_range)[0], '.-k', label='Nominal')
for i, sol in enumerate(full_sol):
    t<sub>range</sub> = npu. linspace(sol.t<sub>nin</sub>(), sol.t<sub>nax</sub>(), 500)
    plt.plot(t_range,sol.sol(t_range)[0], '--',label=i)
plt.grid()
plt.xlabel('t')
plt.ylabel('y')
```
[54]: <matplotlib.legend.Legend at 0x11ba01748>

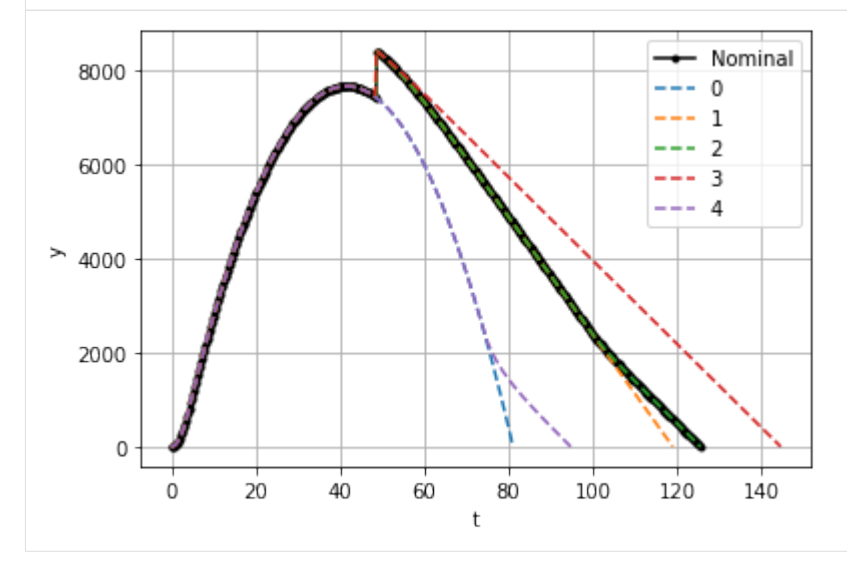

```
[55]: t_range = np.linspace(nominal_sol.t_min(),nominal_sol.t_max(), 500)
     plt.plot(t_range,nominal_sol.sol(t_range)[1], '.-k', label='Nominal')
```

```
for i, sol in enumerate(full_sol):
    t_range = np.linspace(sol.t_min(),sol.t_max(), 500)
   plt.plot(t_range,sol.sol(t_range)[1], '--',label=i)
plt.grid()
plt.xlabel('t')
plt.ylabel('v')
```
plt.legend()

[55]: <matplotlib.legend.Legend at 0x11bb699e8>

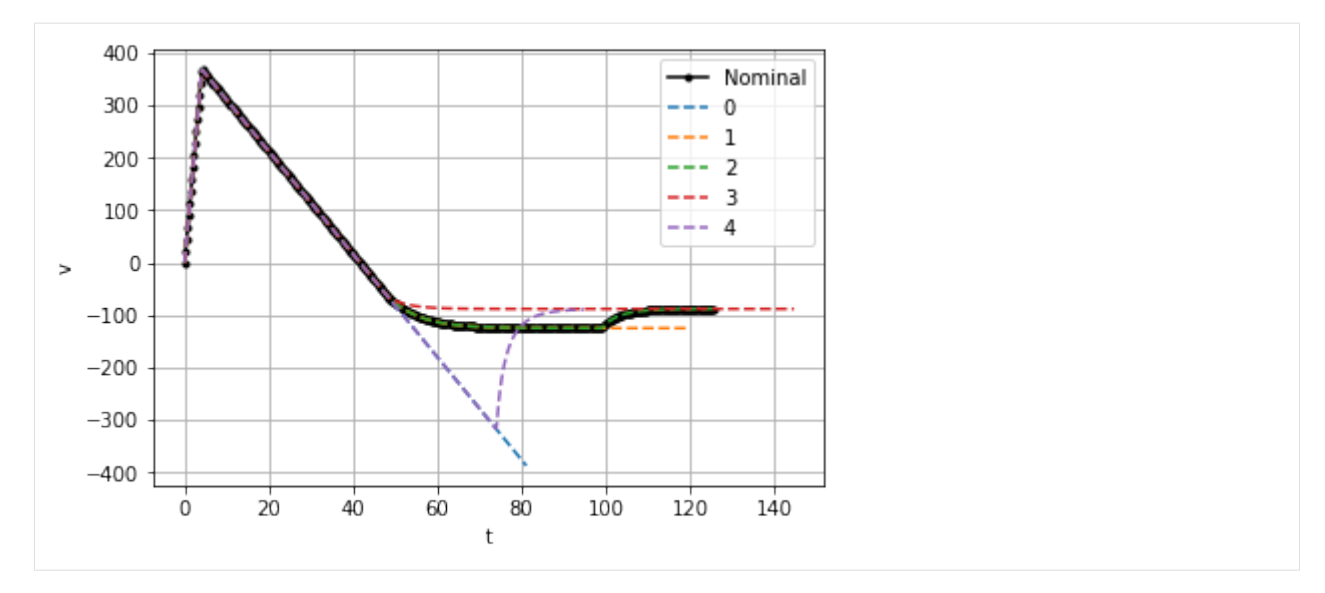

sometimes its easier to see it in the state space

```
[56]: t_range = np.linspace(nominal_sol.t_min(),nominal_sol.t_max(), 500)
     plt.plot(nominal_sol.sol(t_range)[0],nominal_sol.sol(t_range)[1], '.-k', label=
      ˓→'Nominal')
     i=0;for sol in full_sol:
         t_range = np.linspace(sol.t_min(),sol.t_max(), 500)
         plt.plot(sol.sol(t_range)[0],sol.sol(t_range)[1], label=i)
         i + = 1#plt.xlim([0,50])
     plt.grid()
     plt.xlabel('y')
     plt.ylabel('v')
     plt.legend()
```

```
[56]: <matplotlib.legend.Legend at 0x11c7688d0>
```
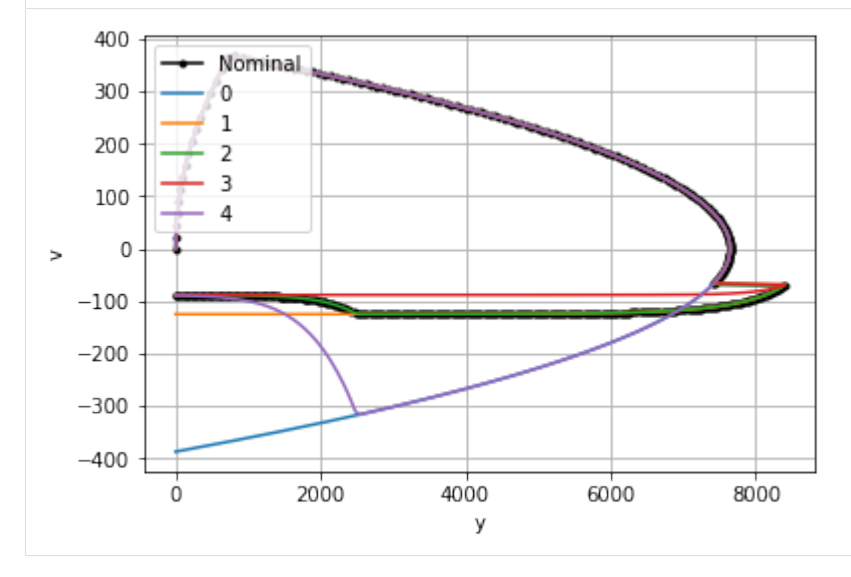

or as a list to see what is happening in each

```
[57]: | i=0;fig, axes = plt.subplots(len(full_sol),2, sharex='col', sharey='col', figsize=(10,15),
      ˓→ squeeze=False)
     for sol in full_sol:
          t_range_nom = np.linspace(nominal_sol.t_min(),nominal_sol.t_max(), 500)
         axes[i][0].plot(t_range_nom,nominal_sol.sol(t_range_nom)[0], '--k', label='Nominal
      ˓→')
         axes[i][1].plot(t_range_nom,nominal_sol.sol(t_range_nom)[1], '--k', label='Nominal
      ˓→')
         t_range = np.linspace(sol.t_min(),sol.t_max(), 500)
         axes[i][0].plot(t_range,sol.sol(t_range)[0], label=i)
         axes[i][1].plot(t_range,sol.sol(t_range)[1], label=i)
         axes[i][0].grid(True)
         axes[i][0].set_xlabel('t')
         axes[i][0].set_ylabel('y')
         axes[i][0].legend()
         axes[i][1].grid(True)
         axes[i][1].set_xlabel('t')
         axes[i][1].set_ylabel('v')
         axes[i][1].legend()
          \mathtt{i}\!+\!=\!\mathtt{l}plt.tight_layout()
```
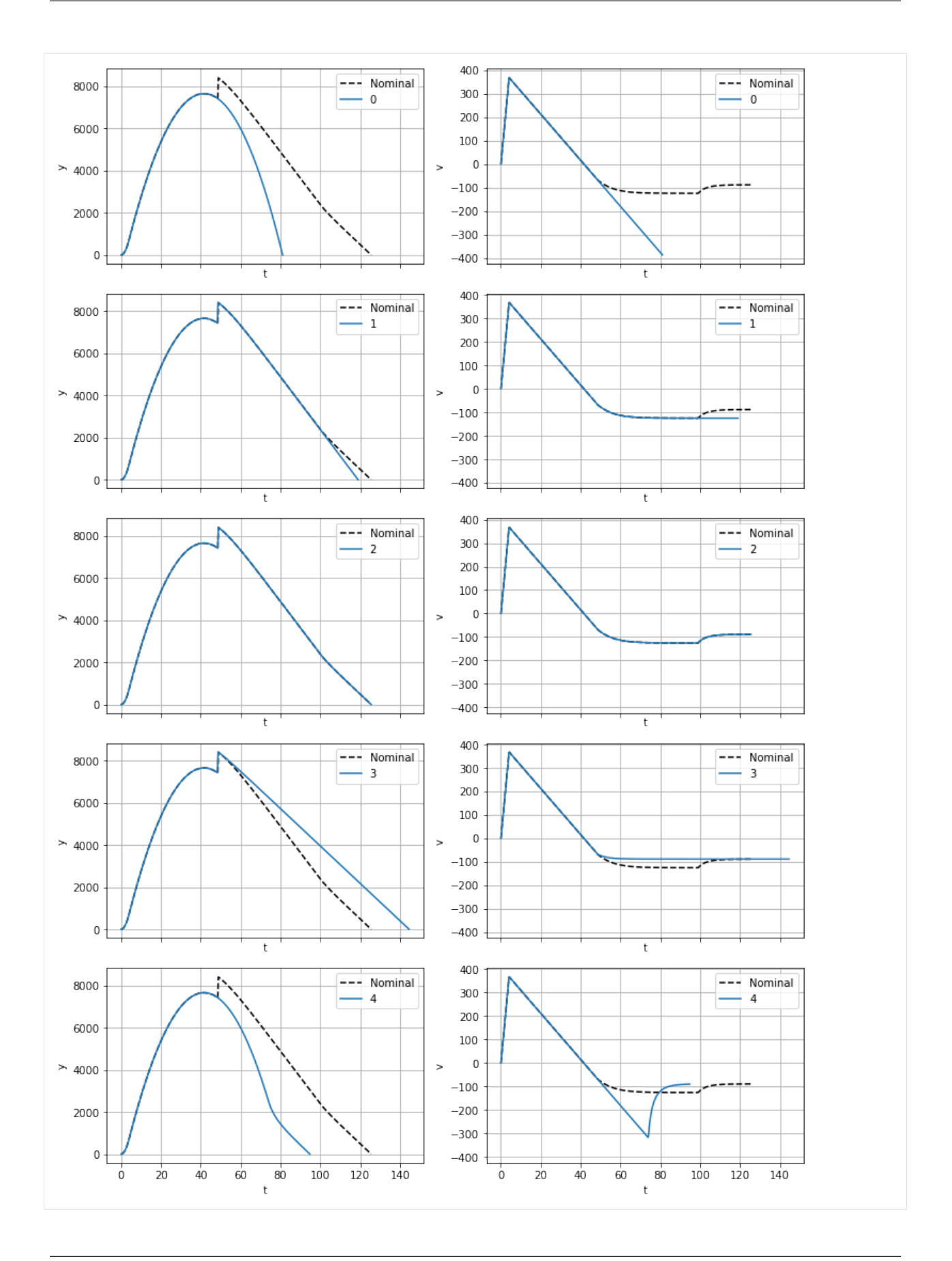

### **FIVE**

### **MODULE REFERENCE**

### <span id="page-26-4"></span><span id="page-26-1"></span><span id="page-26-0"></span>**5.1 rocketPy package**

### **5.1.1 Submodules**

### <span id="page-26-3"></span>**5.1.2 rocketPy.components module**

Creates the components of a rocket. Base classes and the specific useful components are created. All components inherit from Component From here, it splits into InternalComponent or ExternalComponent where the difference is used to help the drag model, and plotting.

**class** rocketPy.components.**BodyTube**(*name='Body Tube'*, *mass=None*, *inertia=None*, *diameter=None*, *length=None*, *wall\_thickness=<Quantity(2*, *'millimeter')>*, *material=None*)

Bases: [rocketPy.components.ExternalComponent](#page-29-0)

**CNa**(*alpha=<Quantity(0*, *'radian')>*, *Re=1000000.0*, *Mach=0.3*, *K=1.1*)

#### **estimate\_inertia**()

Generic method to estimate the mass of the component - assume inertia is 0. This method should be overridden for each component specified

**estimate\_mass**()

Generic method to estimate the mass of the component - assume mass is 0. This method should be overridden for each component specified

**plot\_coords**(*rotation=<Quantity(0*, *'degree')>*)

```
xcg()
```
**xcp**(*alpha=<Quantity(0*, *'radian')>*, *Re=1000000.0*, *Mach=0.3*)

<span id="page-26-2"></span>**class** rocketPy.components.**Component**(*name='Component'*, *mass=None*, *inertia=None*) Bases: object

Base class for all components

- **name**  $(str)$  Name of component. Defaults to 'Component'.
- **mass** (function or None or Quantity) Mass of component. Defaults to None. If None: calls the self.estimate\_mass() method to assign mass. If function: calls the function and assigns mass If Pint.Quantity: assigns mass directly.
- **inertia** (function or None or Quantity) Assigns inertia of the rocket, in (I\_xx, I\_yy, I\_zz). Rest of the components are assumed to be 0. Defaults to None. If None:

<span id="page-27-0"></span>calls the self.estimate inertia() method to assign inertia. If function: calls the function to assign the inertia. The function must return a tuple of  $(I_{\mathbf{X}} \mathbf{x}, I_{\mathbf{Y}} \mathbf{y}, I_{\mathbf{Z}} \mathbf{z})$ If tuple of Pint.Quantity: assigns the inertia direction. The tuple must be  $(I_{\mathbf{X}}\mathbf{x}, \mathbf{X})$ I\_yy, I\_zz) with each being a Pint.Quantity of the right units.

Examples Examples should be written in doctest format, and should illustrate how to use the function/class. >>>

#### **estimate\_mass**

Description of parameter *estimate\_mass*.

Type type

#### **I\_xx**

Description of parameter *I\_xx*.

Type type

#### **I\_yy**

Description of parameter *I\_yy*.

Type type

#### **I\_zz**

Description of parameter *I\_zz*.

Type type

#### **estimate\_inertia**

Description of parameter *estimate\_inertia*.

Type type

#### **x\_ref**

Description of parameter *x\_ref*.

Type type

#### **y\_ref**

Description of parameter *y\_ref*.

Type type

#### **z\_ref**

Description of parameter *z\_ref*.

Type type

#### **A\_ref**

Description of parameter *A\_ref*.

Type type

### **name**

**mass**

**describe**()

#### **estimate\_inertia**()

Generic method to estimate the mass of the component - assume inertia is 0. This method should be overridden for each component specified

#### <span id="page-28-0"></span>**estimate\_mass**()

Generic method to estimate the mass of the component - assume mass is 0. This method should be overridden for each component specified

**plot**(*ax=None*, *rotation=<Quantity(0*, *'degree')>*, *unit=<Unit('meter')>*) Plots the component.

#### Parameters

- **ax**  $(type)$  Description of parameter *ax*. Defaults to None.
- **rotation** (*type*) Description of parameter *rotation*. Defaults to 0\*ureg.degree.
- $unit (type)$  Description of parameter *unit*. Defaults to ureg.m.

Returns Description of returned object.

#### Return type type

Examples Examples should be written in doctest format, and should illustrate how to use the function/class. >>>

#### **plot\_coords**()

**set\_position**(*start\_of=None*, *end\_of=None*, *middle\_of=None*, *after=None*, *offset=<Quantity(0*, *'meter')>*)

Defines the x\_ref of this component relative to other components.

#### Parameters

- **start\_of** ([Component](#page-26-2)) If not None, aligns self with other. Defaults to None.
- **end\_of** ([Component](#page-26-2)) If not None, aligns end of self with other. Defaults to None.
- **middle\_of** ([Component](#page-26-2)) If not None, aligns midpoints of self and other. Defaults to None.
- **after** ([Component](#page-26-2)) If not None, aligns start of self to end of other. Defaults to None.
- **offset** (Pint.Quantity) Follows rules as above, but adds offset to self.x\_ref. Defaults to 0\*ureg.m.

Examples Examples should be written in doctest format, and should illustrate how to use the function/class. >>>

- **xcg**(*\*args*)
- **xcp**(*\*args*)
- **ycg**(*\*args*)
- **zcg**(*\*args*)

**class** rocketPy.components.**Cylinder**(*name='Internal Cylinder'*, *mass=None*, *inertia=None*, *diameter=<Quantity(6*, *'inch')>*, *length=<Quantity(6*, *'inch')>*, *density=None*) Bases: [rocketPy.components.InternalComponent](#page-29-1)

#### **estimate\_inertia**()

Generic method to estimate the mass of the component - assume inertia is 0. This method should be overridden for each component specified

#### <span id="page-29-2"></span>**estimate\_mass**()

Generic method to estimate the mass of the component - assume mass is 0. This method should be overridden for each component specified

<span id="page-29-0"></span>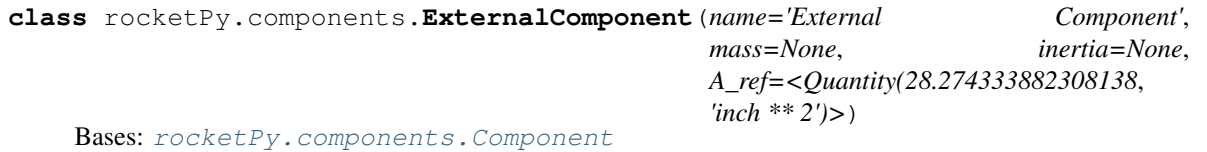

**CN**(*alpha=<Quantity(0*, *'radian')>*, *Re=1000000.0*, *Mach=0.3*)

**CNa**(*alpha=<Quantity(0*, *'radian')>*, *Re=1000000.0*, *Mach=0.3*)

**class** rocketPy.components.**FinSet**(*name='Fins'*, *mass=None*, *inertia=None*, *n=None*, *span=None*, *root\_chord=None*, *tip\_chord=None*, *mid\_sweep=None*, *tube\_dia=None*, *thickness=None*, *material=None*)

Bases: [rocketPy.components.ExternalComponent](#page-29-0)

**CNa**(*alpha=<Quantity(0*, *'radian')>*, *Re=1000000.0*, *Mach=0.3*)

#### **estimate\_inertia**()

Generic method to estimate the mass of the component - assume inertia is 0. This method should be overridden for each component specified

#### **estimate\_mass**()

Generic method to estimate the mass of the component - assume mass is 0. This method should be overridden for each component specified

*inertia=None*)

**leading\_sweep**()

Return the leading edge sweep of the fins

- **plot\_coords**(*rotation=<Quantity(0*, *'radian')>*)
- **xcg**()

**xcp**(*alpha=<Quantity(0*, *'radian')>*, *Re=1000000.0*, *Mach=0.3*)

<span id="page-29-1"></span>**class** rocketPy.components.**InternalComponent**(*name='Internal Component'*, *mass=None*,

Bases: [rocketPy.components.Component](#page-26-2)

**CN**(*alpha=<Quantity(0*, *'radian')>*, *Re=1000000.0*, *Mach=0.3*)

**class** rocketPy.components.**NoseCone**(*name='Nose Cone'*, *mass=None*, *inertia=None*, *shape='Conical'*, *diameter=None*, *length=None*, *fineness=None*, *wall\_thickness=<Quantity(2*, *'millimeter')>*, *material=None*)

Bases: [rocketPy.components.ExternalComponent](#page-29-0)

**CNa**(*alpha=<Quantity(0*, *'radian')>*, *Re=1000000.0*, *Mach=0.3*)

```
estimate_inertia()
```
Generic method to estimate the mass of the component - assume inertia is 0. This method should be overridden for each component specified

#### **estimate\_mass**()

Method to estimate the mass of the nose cone

**plot\_coords**(*rotation=<Quantity(0*, *'degree')>*)

**xcg**()

```
xcp(alpha=<Quantity(0, 'radian')>, Re=1000000.0, Mach=0.3)
```

```
class rocketPy.components.Transition(name='Transition', mass=None, inertia=None,
                                          fore_dia=None, aft_dia=None, length=None,
                                          wall_thickness=<Quantity(2, 'millimeter')>, mate-
                                          rial=None)
    Bases: rocketPy.components.ExternalComponent
```
**CNa**(*alpha=<Quantity(0*, *'radian')>*, *Re=1000000.0*, *Mach=0.3*)

#### **estimate\_inertia**()

Generic method to estimate the mass of the component - assume inertia is 0. This method should be overridden for each component specified

```
estimate_mass()
```
Generic method to estimate the mass of the component - assume mass is 0. This method should be overridden for each component specified

```
plot_coords(rotation=<Quantity(0, 'degree')>)
```
**xcg**()

**xcp**(*alpha=<Quantity(0*, *'radian')>*, *Re=1000000.0*, *Mach=0.3*)

#### <span id="page-30-1"></span>**5.1.3 rocketPy.materials module**

Defines all the materials and their material properties. Base class Material allows for users to define a material, while some specific commonly used materials are predefined to help speed up the design process. Users should check that the right material properties are assumed for their parts.

```
class rocketPy.materials.Acrylic(name='Acrylic')
    Bases: rocketPy.materials.Material
```

```
class rocketPy.materials.Aluminium(name='Al-6061-T6')
    Bases: rocketPy.materials.Material
```
Defines a basic aluminium.

Parameters name  $(str)$  – Description of parameter *name*. Defaults to 'Al-6061-T6'.

Examples Examples should be written in doctest format, and should illustrate how to use the function/class. >>>

#### **density**

Description of parameter *density*.

Type Pint.Quantity

```
tensile_modulus
```
Description of parameter *tensile\_modulus*.

Type Pint.Quantity

#### **tensile\_strength**

Description of parameter *tensile\_strength*.

Type Pint.Quantity

#### <span id="page-30-0"></span>**max\_temp**

Description of parameter *max\_temp*.

Type Pint.Quantity

```
class rocketPy.materials.Material(name)
```
Bases: object

Base class for defining material properties

Parameters name  $(str)$  – Name of material.

Examples Examples should be written in doctest format, and should illustrate how to use the function/class. >>>

#### **density**

Material Density.

Type Pint.Quantity

#### **name**

name

Type str

**describe**()

```
class rocketPy.materials.PLA(name='PLA')
    Bases: rocketPy.materials.Material
```

```
class rocketPy.materials.Phenolic(name='Phenolic')
    Bases: rocketPy.materials.Material
```

```
class rocketPy.materials.Plywood(name='Plywood')
    Bases: rocketPy.materials.Material
```
**class** rocketPy.materials.**Polycarbonate**(*name='Polycarbonate'*) Bases: [rocketPy.materials.Material](#page-30-0)

### <span id="page-31-0"></span>**5.1.4 rocketPy.rocket module**

#### Module to describe the rocket

```
class rocketPy.rocket.Rocket(name='Rocket')
    Bases: object
```
- **CA**(*alpha=<Quantity(0*, *'radian')>*, *Re=1000000.0*, *Mach=0.3*) Compute the axial drag force from the normal force and the axial force
- **CD**(*alpha=<Quantity(0*, *'radian')>*, *Re=1000000.0*, *Mach=0.3*) Calculate the drag force at some angle of attack, including compressibility

```
CD0(Re=1000000.0)
```
Calcualte the zero angle-of-attack incompressible drag of the rocket. Generally uses DATCOM method (as specified by Box [1]) Reynolds number refers to the reynolds number by the length of the rocket.

- **CD0\_b**(*Re=1000000.0*) Calcualte the zero-angle of attack drag due to base drag
- **CD0\_f**(*Re=1000000.0*)

Calcualte the zero-angle of attack drag due to the fins, including the effect of the interference

```
CD0_fb(Re=1000000.0)
```
Calcualte the zero-angle of attack drag due to forebody of the rocket

```
CD_body_alpha(alpha=<Quantity(0, 'radian')>)
```
**CD\_fin\_alpha**(*alpha*)

<span id="page-32-1"></span>**CN**(*alpha=<Quantity(0*, *'radian')>*, *Re=1000000.0*, *Mach=0.3*)

**CNa**(*alpha=<Quantity(0*, *'radian')>*, *Re=1000000.0*, *Mach=0.3*)

**Cf**(*Re=1000000.0*)

Return the viscous friction coefficient at a Reynolds number

**add**(*component*)

**describe**(*describe\_components=False*)

**inertia\_matrix**(*mass=None*, *with\_inverse=False*)

**inertia\_xx**()

**inertia\_yy**()

**inertia\_zz**()

**length**()

**mass**()

- **plot**(*ax=None*, *unit=<Unit('meter')>*, *rotation=<Quantity(0*, *'degree')>*, *plot\_component\_cp=True*, *plot\_component\_cg=True*, *alpha=<Quantity(0*, *'degree')>*, *Re=1000000.0*, *Mach=0.3*)
- **plot\_cg**(*ax=None*, *unit=<Unit('meter')>*)
- **plot\_cp**(*ax=None*, *unit=<Unit('meter')>*, *alpha=<Quantity(0*, *'degree')>*, *Re=1000000.0*, *Mach=0.3*)

**set\_boat\_tail**(*component*) Set the boat tail component

```
set_body_tube(component)
    Set the body tube of the rocket
```

```
set_fins(component)
     Set the fin set of the rocket
```

```
set_nose_cone(component)
    Set the nose cone of the rocket
```
**static\_margin**(*alpha=<Quantity(0*, *'radian')>*, *Re=1000000.0*, *Mach=0.3*, *mass=None*)

```
xcg(mass=None)
```
**xcp**(*alpha=<Quantity(0*, *'radian')>*, *Re=1000000.0*, *Mach=0.3*)

### <span id="page-32-0"></span>**5.1.5 rocketPy.util module**

Utility functions for rocketPy

```
rocketPy.util.angle_between(va, vb)
     Return the angle between two column vectors using the dot product
```
rocketPy.util.**mach\_correction**(*Ma=0.0*, *method='default'*) Performs the Prandtl-Glauert compressibility correction, extended for supersonic region.

- **Ma** (dimensionless float) Mach Number. Defaults to 0.0.
- **method**  $(str)$  Choose the correction method ('default' or 'Cambridge'). Defaults to 'default'.

<span id="page-33-1"></span>Returns Mach correction multiplier (float)

Return type dimensionless float

Examples Examples should be written in doctest format, and should illustrate how to use the function/class. >>> mach\_correction(0.5) 1.1547005383792517 >> mach\_correction(1.5) 0.8944271909999159

rocketPy.util.**si**(*v*)

Utility function to convert a Pint Quantity into a float in SI units.

Parameters **v** (Pint.Quantity or list/numpy.Array of Pint.Quantity) – quantity or list of quantities to convert.

Returns magnitudes in SI units.

Return type float or list of floats

Examples Examples should be written in doctest format, and should illustrate how to use the function/class.  $\gg$  si(5.0\*ureg.meter) 5.0  $\gg$  si(6.0\*ureg.inch) 0.1524

rocketPy.util.**unit\_vector**(*v*)

Return a unit vector in the direction of v.

### <span id="page-33-0"></span>**5.1.6 rocketPy.solution module**

```
class rocketPy.solution.Solution(sol, stage)
    Bases: object
```
**DOF**()

Returns the number of degrees of freedom in the state vector Returns length of state vector Return type int

**\_\_add\_\_**(*other*)

Overloading the + operator to allow solutions to be 'added' together, essentially chaining them. Parameters **other** ([Solution](#page-33-0)) –

Returns Solution object with both objects inside Return type *[Solution](#page-33-0)*

**\_\_init\_\_**(*sol*, *stage*)

Wrapper for np.ODEresult to store extra information. Most importantly, allows multiple ODEresults to be chained together, with potential for storing extra information in them, and making it easy to access properties from each.

Parameters

• **sol** (ODEresult or List of ODEresult) – The ODEresult objects to be stored

• **stage** (int or list of int) – Corresponding stage counters Returns Solution object

```
__repr__()
```
Display string

**sol**(*time*, *error='raise'*)

Returns the state at requested times. Assumes that scipy.integrate was called with dense\_output=True and thus uses scipy's interpolation method

Return type *[Solution](#page-33-0)*

- <span id="page-34-1"></span>• **time** (float or np.array) – Float time to request the solution for, or list/array of times that the state is requested for.
- **error** ('raise' or numeric) if the requested time is outside the interpolations capabilities, if error='raise', will raise a warning, else will return error in the state. Maintains the shape of the state vector.
- Returns state vector. If time is float, returns simple array of the right length. if time is a list of length n and state has length m, returns a shape of size (n x m).

Return type np.array

#### **t\_max**()

Maximim time of all the solutions in this object. Computes a simple maximum, gaps are not accounted for.

Returns maximum time

Return type float

#### **t\_min**()

Minimum time of all the solutions in this object. Computes a simple minimum, gaps are not accounted for.

Returns minimum time Return type float

### <span id="page-34-0"></span>**5.1.7 rocketPy.simulation module**

```
class rocketPy.simulation.Simulation(object)
    Bases: object
```
**full\_solve**(*t\_span*, *y0*, *starting\_stage*, *\*\*kwargs*)

Solves every single possible outcome.

#todo (low): add probability weighting

Parameters

- **t\_span** ([float, float]) Timespan for the solve
- **y0** (np.array) Initial state vector

• **starting\_stage** (int) – Initial stage to start from

Returns list of possible outcomes

Return type list of rocketPy.Solution

```
nominal_solve(t_span, y0, starting_stage, **kwargs)
```
Solves for a nominal flight

```
Parameters
```
- **t\_span** ([float, float]) Timespan to simulate over
- **y0** (np.array) Initial state
- **starting\_stage** (int) which stage to start in

```
Returns Solution object
```
Return type rocketPy.Solution

**solve**(*t\_span*, *y0*, *stage*, *user\_events=[]*, *\*\*kwargs*)

Thin wrapper for scipy.solve\_ivp to handle stages and events more intuitively. Arguments generally follow scipy.solve\_ivp. The dynamics are picked up from object.dynamics, and dense\_output=True to allow for solutions to be queried later Solve method uses scipy default, but can be specified using kwargs

- **t\_span** ([float, float]) Simulation start and stop time.
- **y0** (np.array) Initial state vector
- **stage** (float) stage number to use for the solve

<span id="page-35-1"></span>• **user\_events** (list of functions) – each function is an event function. Defaults to []. Returns solution object with the stage stored Return type rocketPy.Solution

### <span id="page-35-0"></span>**5.1.8 Module contents**

Top-level package for rocketPy.

## **CONTRIBUTING**

<span id="page-36-0"></span>Contributions are welcome, and they are greatly appreciated! Every little bit helps, and credit will always be given. You can contribute in many ways:

## <span id="page-36-1"></span>**6.1 Types of Contributions**

### **6.1.1 Report Bugs**

Report bugs at [https://github.com/dev10110/rocketPy/issues.](https://github.com/dev10110/rocketPy/issues)

If you are reporting a bug, please include:

- Your operating system name and version.
- Any details about your local setup that might be helpful in troubleshooting.
- Detailed steps to reproduce the bug.

### **6.1.2 Fix Bugs**

Look through the GitHub issues for bugs. Anything tagged with "bug" and "help wanted" is open to whoever wants to implement it.

### **6.1.3 Implement Features**

Look through the GitHub issues for features. Anything tagged with "enhancement" and "help wanted" is open to whoever wants to implement it.

### **6.1.4 Write Documentation**

rocketPy could always use more documentation, whether as part of the official rocketPy docs, in docstrings, or even on the web in blog posts, articles, and such.

### **6.1.5 Submit Feedback**

The best way to send feedback is to file an issue at [https://github.com/dev10110/rocketPy/issues.](https://github.com/dev10110/rocketPy/issues)

If you are proposing a feature:

- Explain in detail how it would work.
- Keep the scope as narrow as possible, to make it easier to implement.
- Remember that this is a volunteer-driven project, and that contributions are welcome :)

## <span id="page-37-0"></span>**6.2 Get Started!**

Ready to contribute? Here's how to set up *rocketPy* for local development.

- 1. Fork the *rocketPy* repo on GitHub.
- 2. Clone your fork locally:

```
$ git clone git@github.com:your_name_here/rocketPy.git
```
3. Install your local copy into a virtualenv. Assuming you have virtualenvwrapper installed, this is how you set up your fork for local development:

```
$ mkvirtualenv rocketPy
$ cd rocketPy/
$ python setup.py develop
```
4. Create a branch for local development:

```
$ git checkout -b name-of-your-bugfix-or-feature
```
Now you can make your changes locally.

5. When you're done making changes, check that your changes pass flake8 and the tests, including testing other Python versions with tox:

```
$ flake8 rocketPy tests
$ python setup.py test or pytest
$ tox
```
To get flake8 and tox, just pip install them into your virtualenv.

6. Commit your changes and push your branch to GitHub:

```
$ git add .
$ git commit -m "Your detailed description of your changes."
$ git push origin name-of-your-bugfix-or-feature
```
7. Submit a pull request through the GitHub website.

## <span id="page-38-0"></span>**6.3 Pull Request Guidelines**

Before you submit a pull request, check that it meets these guidelines:

- 1. The pull request should include tests.
- 2. If the pull request adds functionality, the docs should be updated. Put your new functionality into a function with a docstring, and add the feature to the list in README.rst.
- 3. The pull request should work for Python 3.5, 3.6, 3.7 and 3.8, and for PyPy. Check [https://travis-ci.org/](https://travis-ci.org/dev10110/rocketPy/pull_requests) [dev10110/rocketPy/pull\\_requests](https://travis-ci.org/dev10110/rocketPy/pull_requests) and make sure that the tests pass for all supported Python versions.

## <span id="page-38-1"></span>**6.4 Tips**

To run a subset of tests:

```
$ pytest tests.test_rocketPy
```
## <span id="page-38-2"></span>**6.5 Deploying**

A reminder for the maintainers on how to deploy. Make sure all your changes are committed (including an entry in HISTORY.rst). Then run:

```
$ bump2version patch # possible: major / minor / patch
$ git push
$ git push --tags
```
Travis will then deploy to PyPI if tests pass.

## **SEVEN**

## **CREDITS**

## <span id="page-40-1"></span><span id="page-40-0"></span>**7.1 Development Lead**

• Devansh Ramgopal Agrawal [<devanshinspace@gmail.com>](mailto:devanshinspace@gmail.com)

## <span id="page-40-2"></span>**7.2 Contributors**

None yet. Why not be the first?

## **EIGHT**

## **HISTORY**

## <span id="page-42-1"></span><span id="page-42-0"></span>**8.1 0.1.0 (2020-01-23)**

• First release on PyPI.

## <span id="page-42-2"></span>**8.2 0.1.3 (2020-01-23)**

• Updates, with the rocket components and an example defined.

## <span id="page-42-3"></span>**8.3 0.1.4 (2020-04-15)**

• Added the simulation class!

## **NINE**

## **INDICES AND TABLES**

- <span id="page-44-0"></span>• genindex
- modindex
- search

## **PYTHON MODULE INDEX**

### <span id="page-46-0"></span>r

rocketPy, [32](#page-35-0) rocketPy.components, [23](#page-26-3) rocketPy.materials, [27](#page-30-1) rocketPy.rocket, [28](#page-31-0) rocketPy.simulation, [31](#page-34-0) rocketPy.solution, [30](#page-33-0) rocketPy.util, [29](#page-32-0)

## **INDEX**

## <span id="page-48-0"></span>Symbols

\_\_add\_\_() (*rocketPy.solution.Solution method*), [30](#page-33-1) \_\_init\_\_() (*rocketPy.solution.Solution method*), [30](#page-33-1)

\_\_repr\_\_() (*rocketPy.solution.Solution method*), [30](#page-33-1)

## A

A\_ref (*rocketPy.components.Component attribute*), [24](#page-27-0) Acrylic (*class in rocketPy.materials*), [27](#page-30-2) add() (*rocketPy.rocket.Rocket method*), [29](#page-32-1) Aluminium (*class in rocketPy.materials*), [27](#page-30-2) angle\_between() (*in module rocketPy.util*), [29](#page-32-1)

## B

BodyTube (*class in rocketPy.components*), [23](#page-26-4)

## $\mathcal{C}$

CA() (*rocketPy.rocket.Rocket method*), [28](#page-31-1) CD() (*rocketPy.rocket.Rocket method*), [28](#page-31-1) CD0() (*rocketPy.rocket.Rocket method*), [28](#page-31-1) CD0\_b() (*rocketPy.rocket.Rocket method*), [28](#page-31-1) CD0\_f() (*rocketPy.rocket.Rocket method*), [28](#page-31-1) CD0\_fb() (*rocketPy.rocket.Rocket method*), [28](#page-31-1) CD\_body\_alpha() (*rocketPy.rocket.Rocket method*), [28](#page-31-1) CD\_fin\_alpha() (*rocketPy.rocket.Rocket method*), [28](#page-31-1) Cf() (*rocketPy.rocket.Rocket method*), [29](#page-32-1) CN() (*rocketPy.components.ExternalComponent method*), [26](#page-29-2) CN() (*rocketPy.components.InternalComponent method*), [26](#page-29-2) CN() (*rocketPy.rocket.Rocket method*), [29](#page-32-1) CNa() (*rocketPy.components.BodyTube method*), [23](#page-26-4) CNa() (*rocketPy.components.ExternalComponent method*), [26](#page-29-2) CNa() (*rocketPy.components.FinSet method*), [26](#page-29-2) CNa() (*rocketPy.components.NoseCone method*), [26](#page-29-2) CNa() (*rocketPy.components.Transition method*), [27](#page-30-2) CNa() (*rocketPy.rocket.Rocket method*), [29](#page-32-1) Component (*class in rocketPy.components*), [23](#page-26-4) Cylinder (*class in rocketPy.components*), [25](#page-28-0)

## D

density (*rocketPy.materials.Aluminium attribute*), [27](#page-30-2) density (*rocketPy.materials.Material attribute*), [28](#page-31-1) describe() (*rocketPy.components.Component method*), [24](#page-27-0) describe() (*rocketPy.materials.Material method*), [28](#page-31-1) describe() (*rocketPy.rocket.Rocket method*), [29](#page-32-1) DOF() (*rocketPy.solution.Solution method*), [30](#page-33-1)

### E

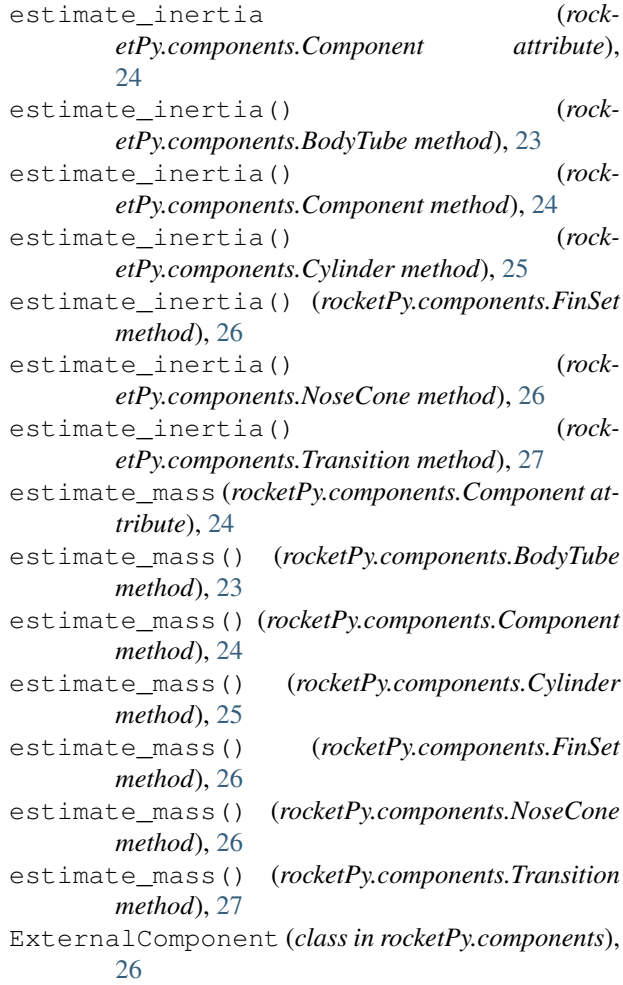

### F

FinSet (*class in rocketPy.components*), [26](#page-29-2)

full\_solve() (*rocketPy.simulation.Simulation method*), [31](#page-34-1)

### I

I\_xx (*rocketPy.components.Component attribute*), [24](#page-27-0) I\_yy (*rocketPy.components.Component attribute*), [24](#page-27-0) I\_zz (*rocketPy.components.Component attribute*), [24](#page-27-0) inertia\_matrix() (*rocketPy.rocket.Rocket method*), [29](#page-32-1) inertia\_xx() (*rocketPy.rocket.Rocket method*), [29](#page-32-1) inertia\_yy() (*rocketPy.rocket.Rocket method*), [29](#page-32-1) inertia\_zz() (*rocketPy.rocket.Rocket method*), [29](#page-32-1) InternalComponent (*class in rocketPy.components*), [26](#page-29-2)

## L

leading\_sweep() (*rocketPy.components.FinSet method*), [26](#page-29-2) length() (*rocketPy.rocket.Rocket method*), [29](#page-32-1)

## M

mach\_correction() (*in module rocketPy.util*), [29](#page-32-1) mass (*rocketPy.components.Component attribute*), [24](#page-27-0) mass() (*rocketPy.rocket.Rocket method*), [29](#page-32-1) Material (*class in rocketPy.materials*), [27](#page-30-2) max\_temp (*rocketPy.materials.Aluminium attribute*), [27](#page-30-2)

## N

name (*rocketPy.components.Component attribute*), [24](#page-27-0) name (*rocketPy.materials.Material attribute*), [28](#page-31-1) nominal\_solve() (*rocketPy.simulation.Simulation method*), [31](#page-34-1) NoseCone (*class in rocketPy.components*), [26](#page-29-2)

## P

Phenolic (*class in rocketPy.materials*), [28](#page-31-1) PLA (*class in rocketPy.materials*), [28](#page-31-1) plot() (*rocketPy.components.Component method*), [25](#page-28-0) plot() (*rocketPy.rocket.Rocket method*), [29](#page-32-1) plot\_cg() (*rocketPy.rocket.Rocket method*), [29](#page-32-1) plot\_coords() (*rocketPy.components.BodyTube method*), [23](#page-26-4) plot\_coords() (*rocketPy.components.Component method*), [25](#page-28-0) plot\_coords() (*rocketPy.components.FinSet method*), [26](#page-29-2) plot\_coords() (*rocketPy.components.NoseCone method*), [26](#page-29-2) plot\_coords() (*rocketPy.components.Transition method*), [27](#page-30-2) plot\_cp() (*rocketPy.rocket.Rocket method*), [29](#page-32-1)

Plywood (*class in rocketPy.materials*), [28](#page-31-1) Polycarbonate (*class in rocketPy.materials*), [28](#page-31-1)

### R

Rocket (*class in rocketPy.rocket*), [28](#page-31-1) rocketPy (*module*), [32](#page-35-1) rocketPy.components (*module*), [23](#page-26-4) rocketPy.materials (*module*), [27](#page-30-2) rocketPy.rocket (*module*), [28](#page-31-1) rocketPy.simulation (*module*), [31](#page-34-1) rocketPy.solution (*module*), [30](#page-33-1) rocketPy.util (*module*), [29](#page-32-1)

### S

set\_boat\_tail() (*rocketPy.rocket.Rocket method*),  $29$ 

set\_body\_tube() (*rocketPy.rocket.Rocket method*),  $29$ 

set\_fins() (*rocketPy.rocket.Rocket method*), [29](#page-32-1)

```
set_nose_cone() (rocketPy.rocket.Rocket method),
        29
```

```
set_position() (rocketPy.components.Component
       method), 25
```
si() (*in module rocketPy.util*), [30](#page-33-1)

```
Simulation (class in rocketPy.simulation), 31
```

```
sol() (rocketPy.solution.Solution method), 30
```

```
Solution (class in rocketPy.solution), 30
```

```
solve() (rocketPy.simulation.Simulation method), 31
```

```
static_margin() (rocketPy.rocket.Rocket method),
        29
```
### T

```
t_max() (rocketPy.solution.Solution method), 31
```

```
t_min() (rocketPy.solution.Solution method), 31
```
- tensile\_modulus (*rocketPy.materials.Aluminium attribute*), [27](#page-30-2)
- tensile\_strength (*rocketPy.materials.Aluminium attribute*), [27](#page-30-2)

```
Transition (class in rocketPy.components), 26
```
### U

```
unit_vector() (in module rocketPy.util), 30
```
### X

x\_ref (*rocketPy.components.Component attribute*), [24](#page-27-0) xcg() (*rocketPy.components.BodyTube method*), [23](#page-26-4) xcg() (*rocketPy.components.Component method*), [25](#page-28-0) xcg() (*rocketPy.components.FinSet method*), [26](#page-29-2) xcg() (*rocketPy.components.NoseCone method*), [26](#page-29-2) xcg() (*rocketPy.components.Transition method*), [27](#page-30-2) xcg() (*rocketPy.rocket.Rocket method*), [29](#page-32-1) xcp() (*rocketPy.components.BodyTube method*), [23](#page-26-4) xcp() (*rocketPy.components.Component method*), [25](#page-28-0)

- xcp() (*rocketPy.components.FinSet method*), [26](#page-29-2)
- xcp() (*rocketPy.components.NoseCone method*), [26](#page-29-2)
- xcp() (*rocketPy.components.Transition method*), [27](#page-30-2)
- xcp() (*rocketPy.rocket.Rocket method*), [29](#page-32-1)

## Y

y\_ref (*rocketPy.components.Component attribute*), [24](#page-27-0) ycg() (*rocketPy.components.Component method*), [25](#page-28-0)

## Z

z\_ref (*rocketPy.components.Component attribute*), [24](#page-27-0)

zcg() (*rocketPy.components.Component method*), [25](#page-28-0)